# **ggplot Part II**

## Workshop on Plotting in R

NBES · SciLifeLab

**Lokesh Mano** • 10-Sep-2021 NBIS, SciLifeLab

### **Contents**

- Scales color
- Scales shape
- facet\_wrap

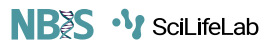

#### **Scales • Discrete Colors**

- scales: position, color, fill, size, shape, alpha, linetype
- syntax: scale\_<aesthetic>\_<type>

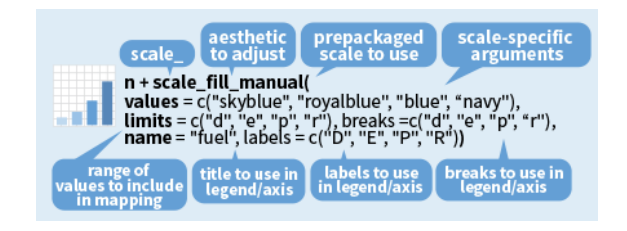

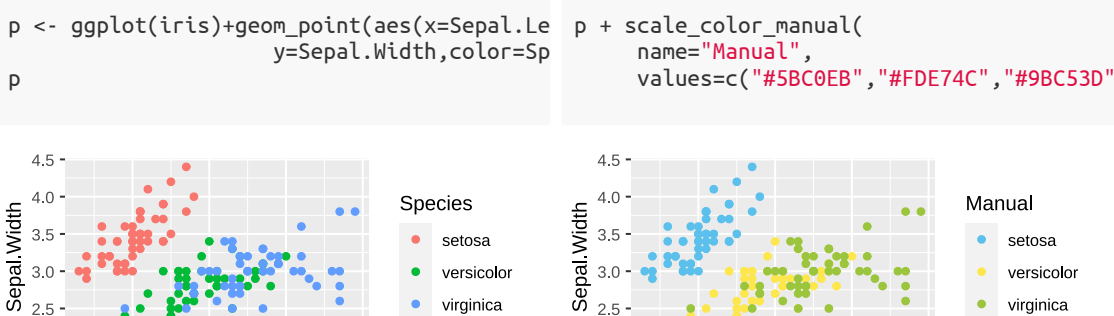

virginica  $\bullet$ virginica  $2.5$  $2.0 \cdot$  $2.0$ 5 8 5 6 8 Sepal Length Sepal Length

#### **Scales • Continuous Colors**

In RStudio, type scale\_ , then press **TAB**

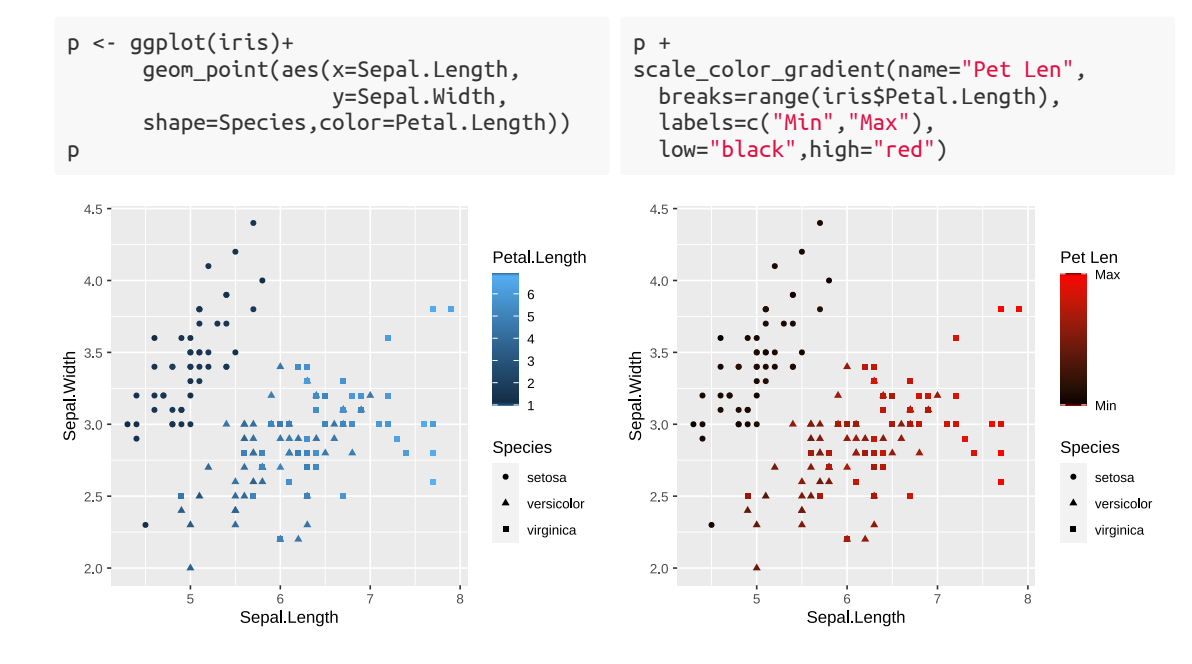

#### **Scales • Shape**

#### NB<sub>2</sub>S<sup>-1</sup>/SciLifeLab

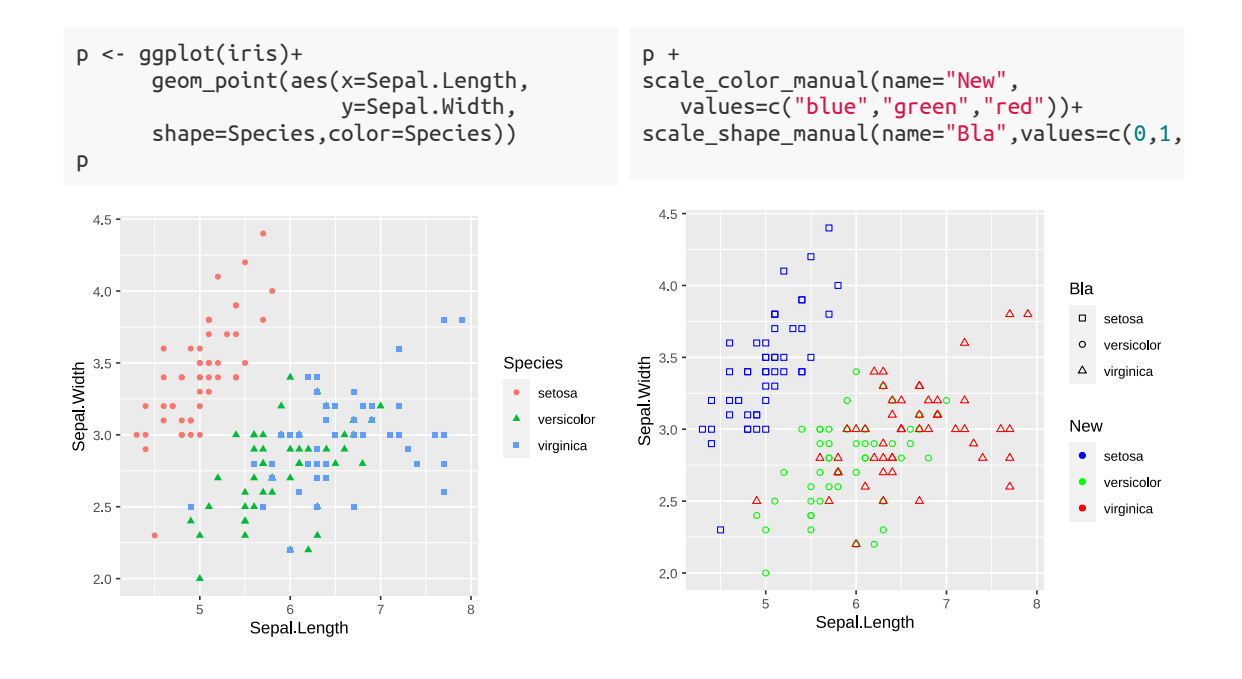

## **Facets •** facet\_wrap

- $\bullet$  Split to subplots based on variable(s)
- Facetting in one dimension

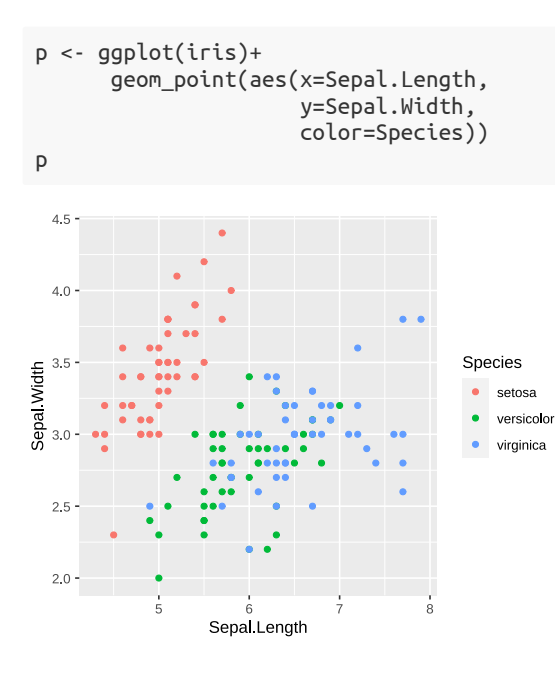

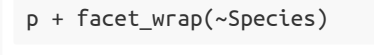

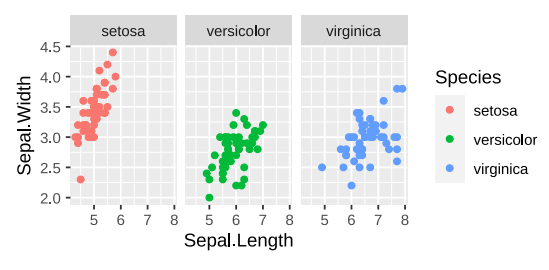

p + facet\_wrap(~Species,nrow=3)

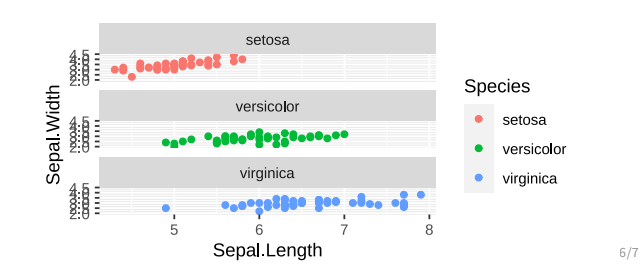

# **Thank you. Questions?**

R version 4.1.1 (2021-08-10) Platform: x86\_64-pc-linux-gnu (64-bit) OS: Ubuntu 18.04.5 LTS

Built on : **前** 10-Sep-2021 at **①** 13:00:50 **2021** • [SciLifeLab](https://www.scilifelab.se/) • [NBIS](https://nbis.se/)